## SAP ABAP table EWA\_ORDER\_DISPO\_POS {EWA\_ORDER\_DISPO}

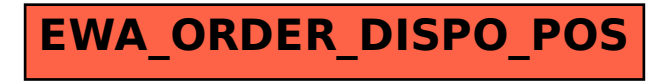